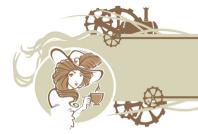

# T-LADIES

TYPEFUL LANGUAGE ADAPTATION FOR DYNAMIC, INTERACTING AND EVOLVING SYSTEMS

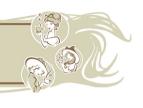

#### Featured Team Automata

Maurice H. ter Beek<sup>1</sup> Guillermina Cledou<sup>2</sup> Rolf Hennicker<sup>3</sup> José Proença<sup>4</sup>

<sup>1</sup>ISTI-CNR, Pisa, Italy

<sup>2</sup>HASLab, INESC TEC & University of Minho, Portugal

<sup>3</sup>Ludwig-Maximilians-Universität München, Munich, Germany

<sup>4</sup>CISTER, ISEP, Polytechnic Institute of Porto, Portugal

T-LADIES kick-off, 6-7 July 2022

## Background

#### Team Automata:1

- Systems of communicating components: synchronise over shared actions
- Synchronisation types per action: 2 peer-2-peer, broadcast, ...

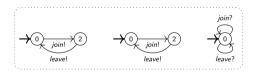

Goal: safe communication<sup>3</sup> – no message loss, no indefinite waiting, ...

ter Beek, *Team Automata*. Ph.D. thesis, Leiden University, 2003

<sup>&</sup>lt;sup>2</sup>ter Beek, Ellis, Kleijn & Rozenberg, *Synchronizations in team automata for groupware systems.* Comput. Sup. Coop. Work 12, 2003

<sup>&</sup>lt;sup>3</sup> ter Beek, Hennicker & Kleijn, Compositionality of Safe Communication in Systems of Team Automata. ICTAC 2020

#### Motivation

Many systems today are highly configurable (in terms of features):<sup>4</sup>

• Large sets of similar systems that share a lot of behaviour but differ in other

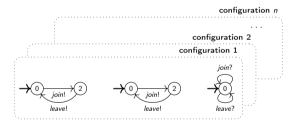

Challenge: system-by-system analysis of safe communication quickly becomes unfeasible

<sup>&</sup>lt;sup>4</sup>Classen, Cordy, Schobbens, Heymans, Legay & Raskin, Featured Transition Systems: Foundations for Verifying Variability-Intensive Systems and Their Application to LTL Model Checking. IEEE Trans. Softw. Eng. 39, 2013

## Approach

#### Featured Team Automata:5

- Families (sets) of Team Automata model as a Software Product Line
- Single model parametrised by features (e.g.: △, ¬), and a feature model (△ → ¬)

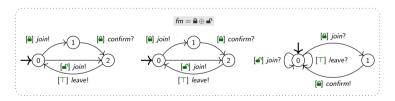

Goal: family-based analysis of safe communication

<sup>&</sup>lt;sup>5</sup>ter Beek, Cledou, Hennicker & Proença, Featured Team Automata. FM 2021

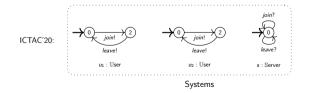

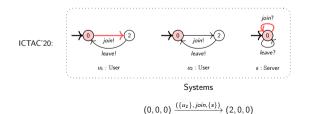

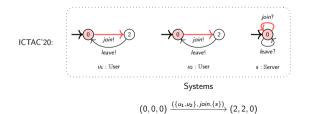

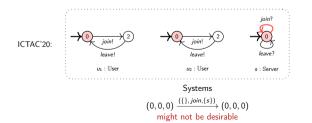

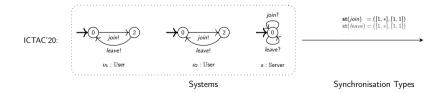

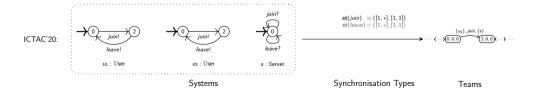

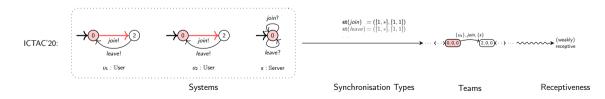

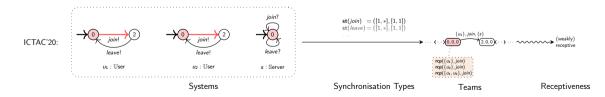

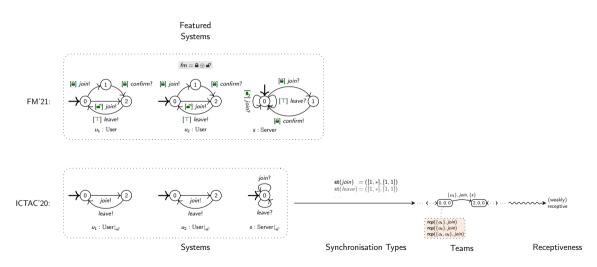

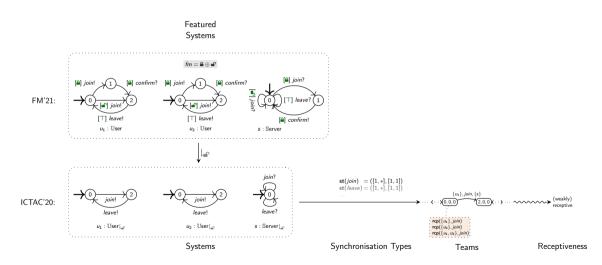

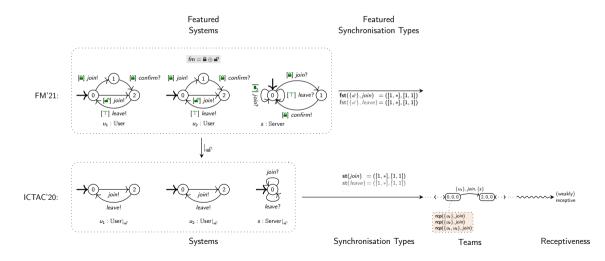

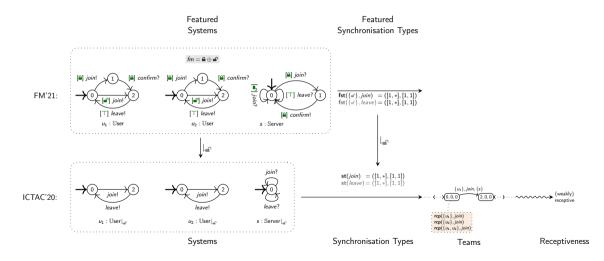

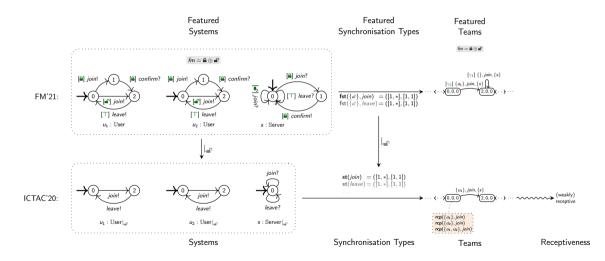

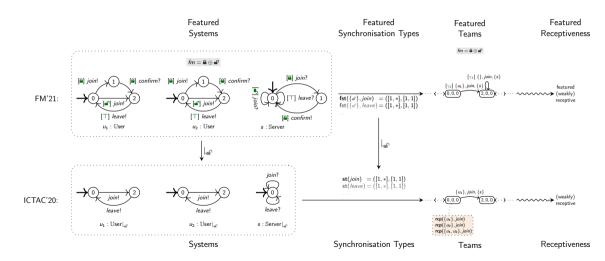

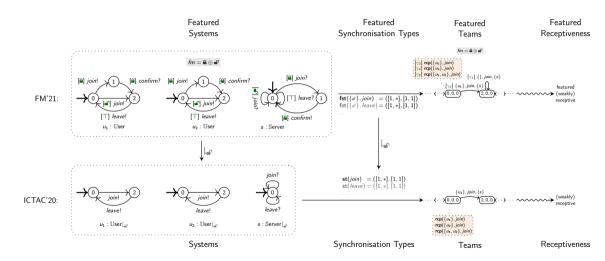

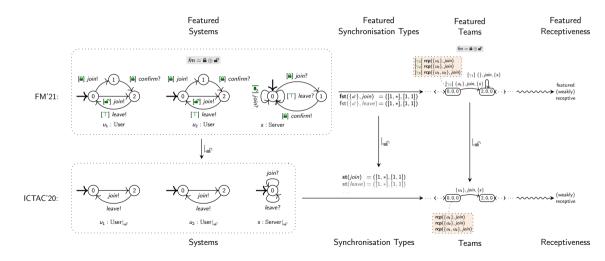

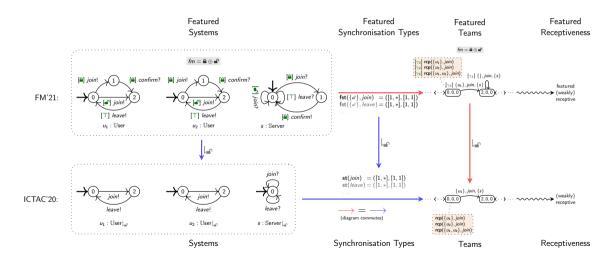

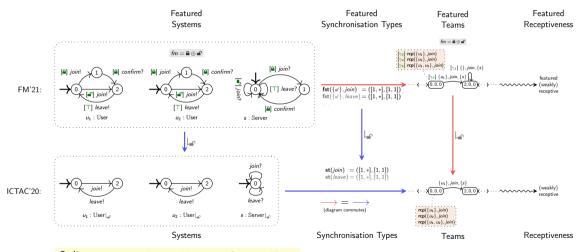

Online prototype: http://arcatools.org/feta

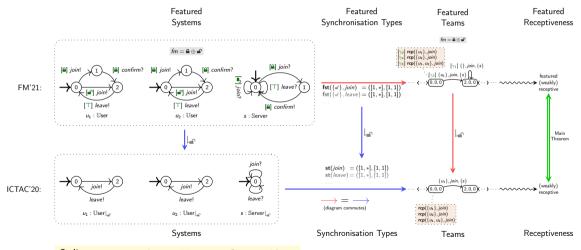

Online prototype: http://arcatools.org/feta

#### Featured Team Automata Transitions

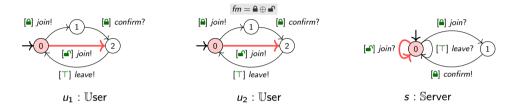

Transitions are constrained with feature expressions by:

- local feature expressions: characterise the products with all local transitions present
- fst: characterise the products that satisfy the corresponding synchronisation type

$$fst({$\mathbb{A}$}, join) = ([1, 1], [1, 1]) \qquad fst({$\mathbb{A}$}^{}, join) = ([1, *], [1, 1]) 
(0, 0, 0)  $\xrightarrow{[]{(\{u_1, u_2\}, join, \{s\})}} fst[S]$  (2, 2, 0)$$

#### Featured Team Automata Transitions

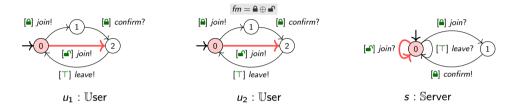

Transitions are constrained with feature expressions by:

- local feature expressions: characterise the products with all local transitions present
- fst: characterise the products that satisfy the corresponding synchronisation type

$$fst({$\mathbb{A}$}, join) = ([1, 1], [1, 1]) \qquad fst({$\mathbb{A}$}^{\circ}, join) = ([1, *], [1, 1]) 
(0, 0, 0) \xrightarrow{[\mathbb{A}^{\circ} \wedge \mathbb{A}^{\circ}]} \xrightarrow{](\{u_1, u_2\}, join, \{s\})} fst[S] (2, 2, 0)$$

#### Featured Team Automata Transitions

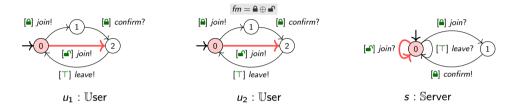

Transitions are constrained with feature expressions by:

- local feature expressions: characterise the products with all local transitions present
- fst: characterise the products that satisfy the corresponding synchronisation type

$$fst(\{ \}, join) = ([1, 1], [1, 1]) \qquad fst(\{ \}, join) = ([1, *], [1, 1]) \\
(0, 0, 0) \xrightarrow{[ \{ \}, \}] (\{ u_1, u_2 \}, join, \{ s \})} fst[S] (2, 2, 0)$$

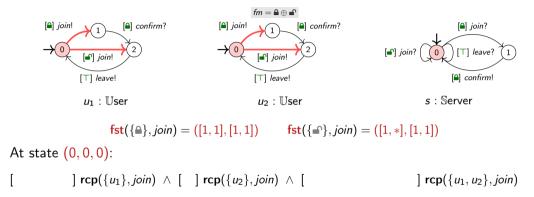

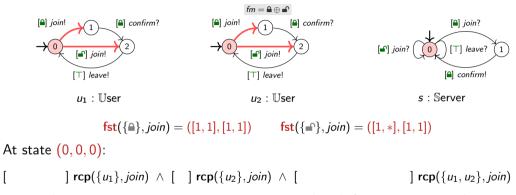

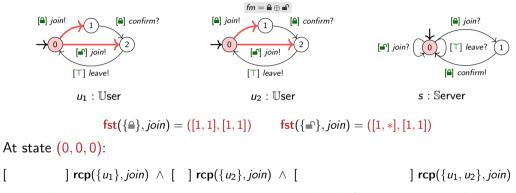

Featured receptiveness requirements are constrained with feature expression by:

• local feature expressions: characterise products with enabled local transitions

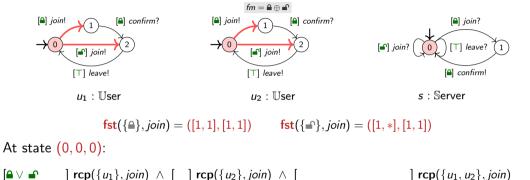

Featured receptiveness requirements are constrained with feature expression by:

• local feature expressions: characterise products with enabled local transitions

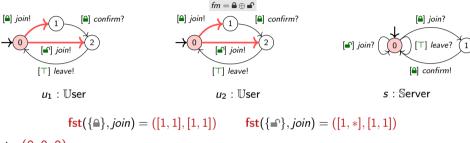

At state (0, 0, 0):

$$[ \mathbf{\hat{a}} \vee \mathbf{\hat{n}} ] \mathsf{rcp}(\{u_1\}, \mathsf{join}) \wedge [ ] \mathsf{rcp}(\{u_2\}, \mathsf{join}) \wedge [ ] \mathsf{rcp}(\{u_1, u_2\}, \mathsf{join})$$

- local feature expressions: characterise products with enabled local transitions
- fst: characterise products with the correct number of senders

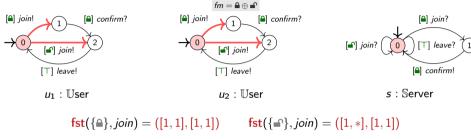

At state (0, 0, 0):

$$[ \triangle \vee \neg \land fm] \operatorname{rcp}(\{u_1\}, join) \land [ ] \operatorname{rcp}(\{u_2\}, join) \land [ ] \operatorname{rcp}(\{u_1, u_2\}, join)$$

- local feature expressions: characterise products with enabled local transitions
- fst: characterise products with the correct number of senders

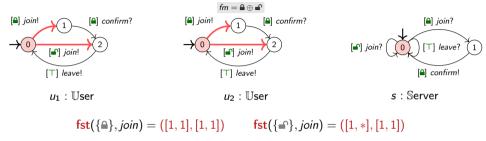

At state (0, 0, 0):

- local feature expressions: characterise products with enabled local transitions
- fst: characterise products with the correct number of senders
- reachable states: characterise products where the state is reachable

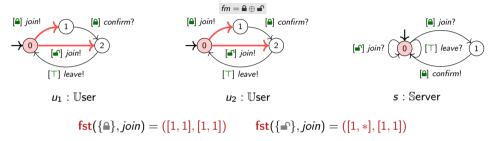

At state (0, 0, 0):

$$[\widehat{\bullet} \vee \widehat{\bullet} \wedge fm] \operatorname{rcp}(\{u_1\}, join) \wedge [fm] \operatorname{rcp}(\{u_2\}, join) \wedge [\widehat{\bullet} \vee \widehat{\bullet} \wedge \neg \widehat{\bullet} \wedge fm] \operatorname{rcp}(\{u_1, u_2\}, join)$$

- local feature expressions: characterise products with enabled local transitions
- fst: characterise products with the correct number of senders
- reachable states: characterise products where the state is reachable

## Compliance with requirements

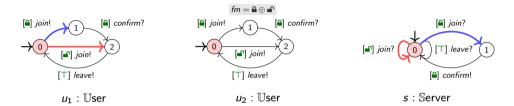

At state (0, 0, 0):

## Compliance with requirements

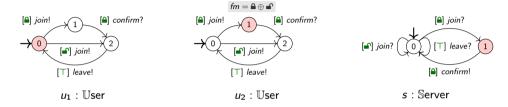

At state (0, 1, 1):

$$[\triangle \land \neg \blacksquare] \operatorname{rcp}(\{u_1\}, join) \land \ldots$$

## Compliance with requirements

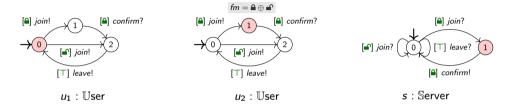

At state (0, 1, 1):

$$\times [\triangle \land \neg \blacksquare] \operatorname{rcp}(\{u_1\}, join) \land \ldots$$

## Weak compliance with requirements

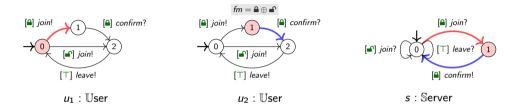

At state (0, 1, 1):

$$[\triangle \land \neg \blacksquare] \operatorname{rcp}(\{u_1\}, join) \land \ldots$$

$$\{ \triangleq \}: \ (0,1,1) \xrightarrow{ \left[ \triangleq \land \underline{fm} \right] \left( \left\{ s \right\}, confirm, \left\{ u_2 \right\} \right)} \mathsf{fst}[\mathcal{S}]} (0,2,0) \xrightarrow{ \left[ \triangleq \land \underline{fm} \right] \left( \left\{ u_1 \right\}, join, \left\{ s \right\} \right)} \mathsf{fst}[\mathcal{S}]} (1,2,1)$$

## Online prototype

- Specify
- Generate\*
- Visualise
- Statistics
- \*SAT solver to solve fm

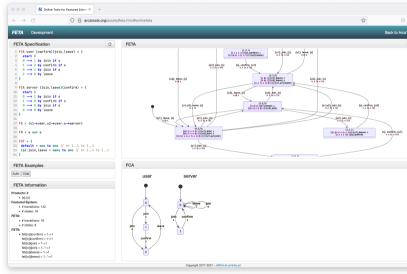

## Wrapping up

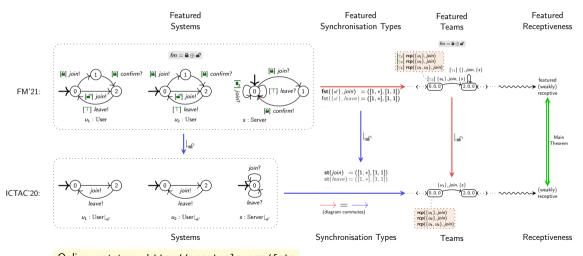

Online prototype: http://arcatools.org/feta

## Future and ongoing work

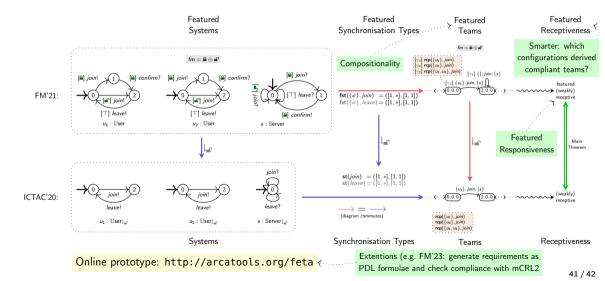

# Thank you for your attention! Questions?

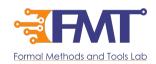